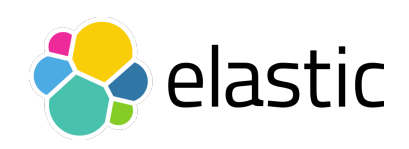

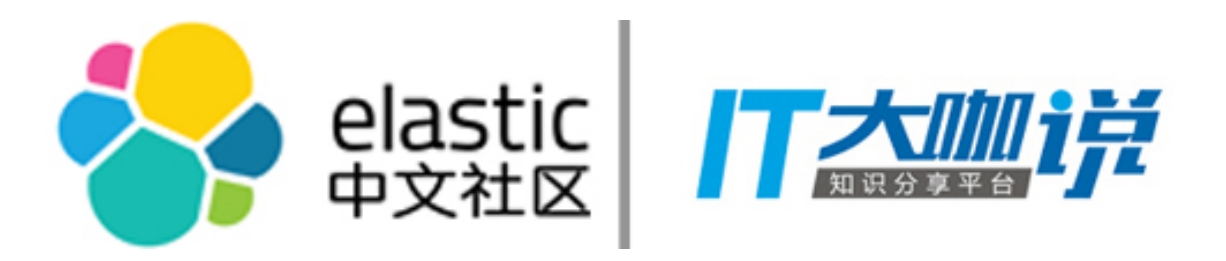

### Elastic Meetup 杭州

*Medcl, Elastic*

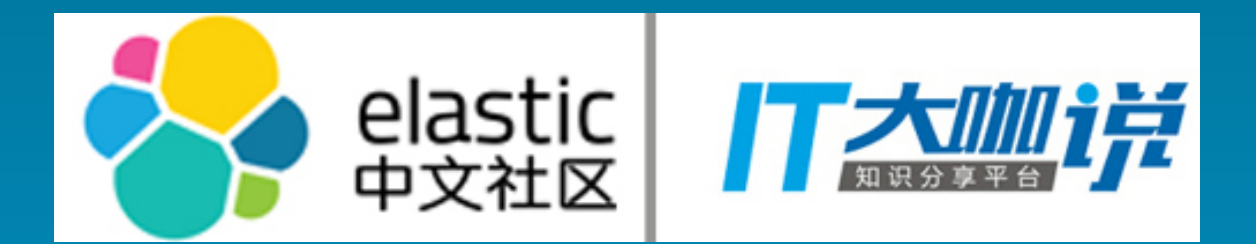

### Monitoring Docker with Elastic Stack

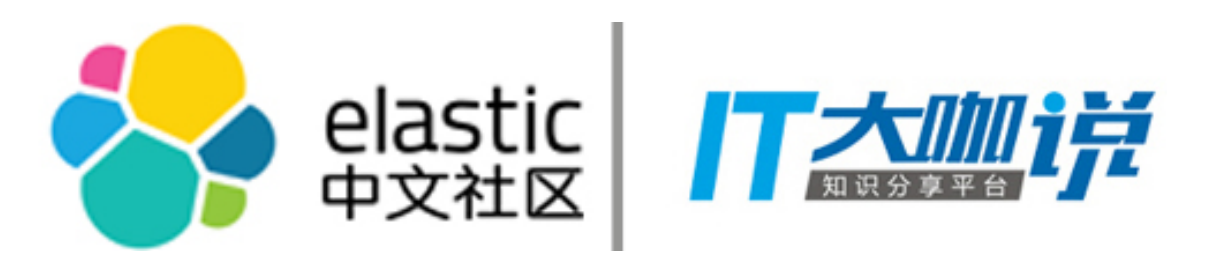

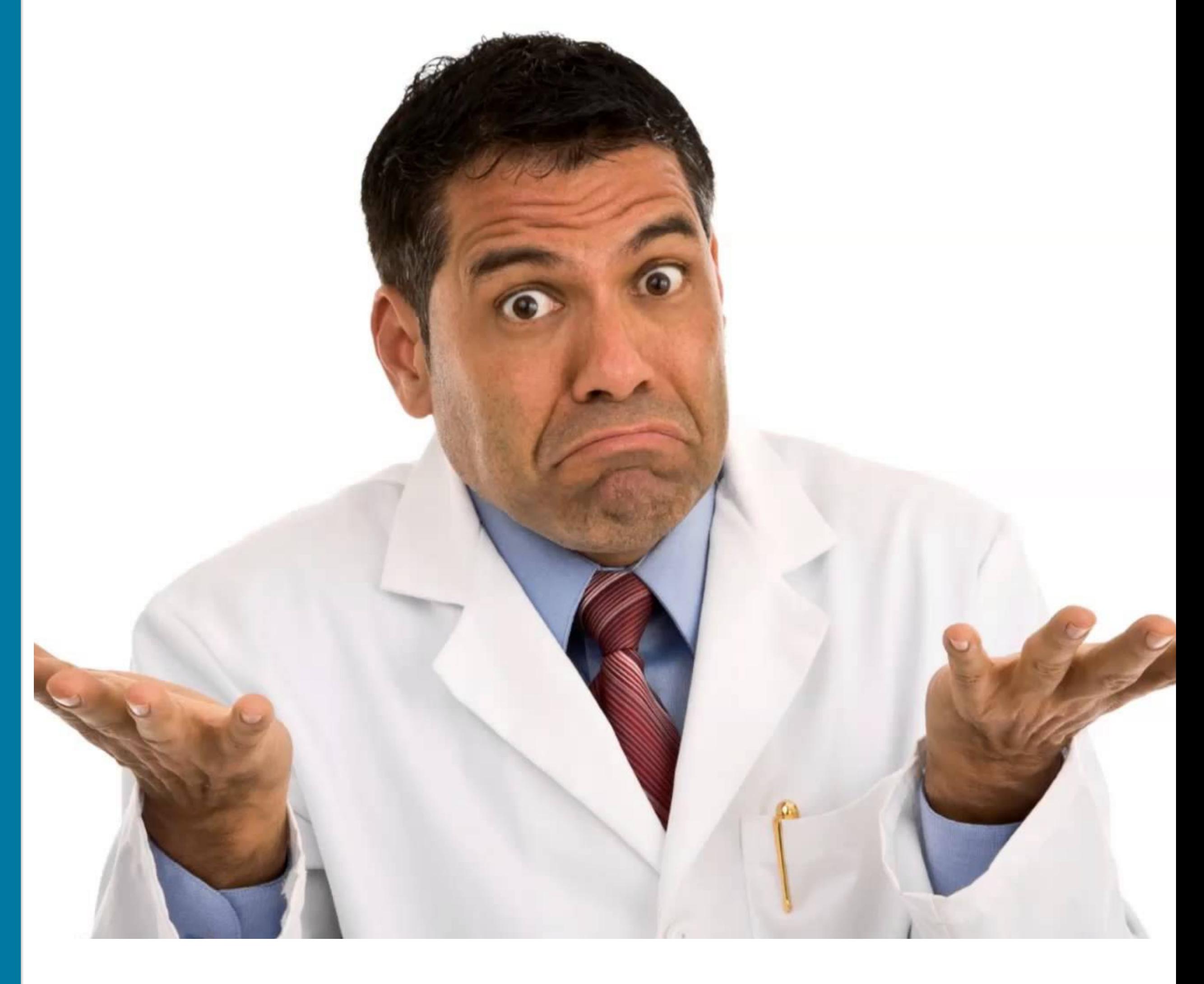

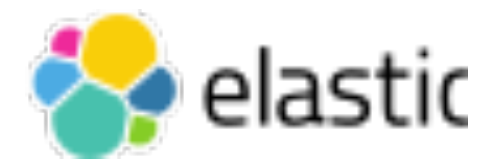

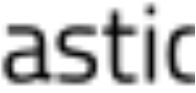

## Do you know if your containers are healthy?

Agenda

- What should you be monitoring in your microservice architecture?
- What is Metricbeat?
- How can Metricbeat help monitor you container infrastructure?

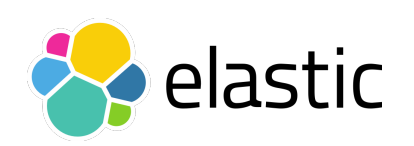

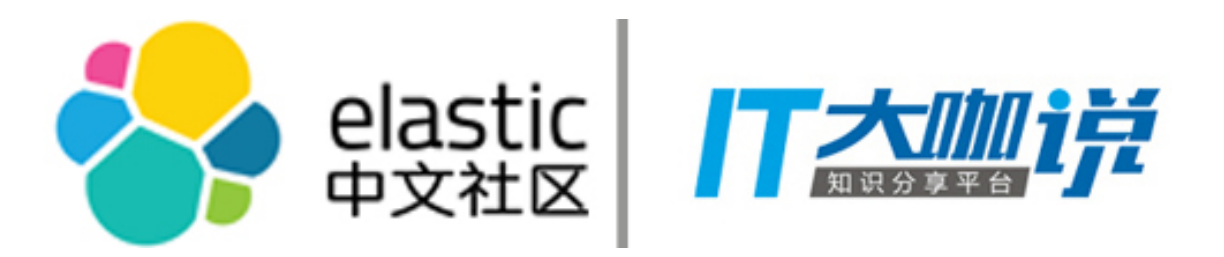

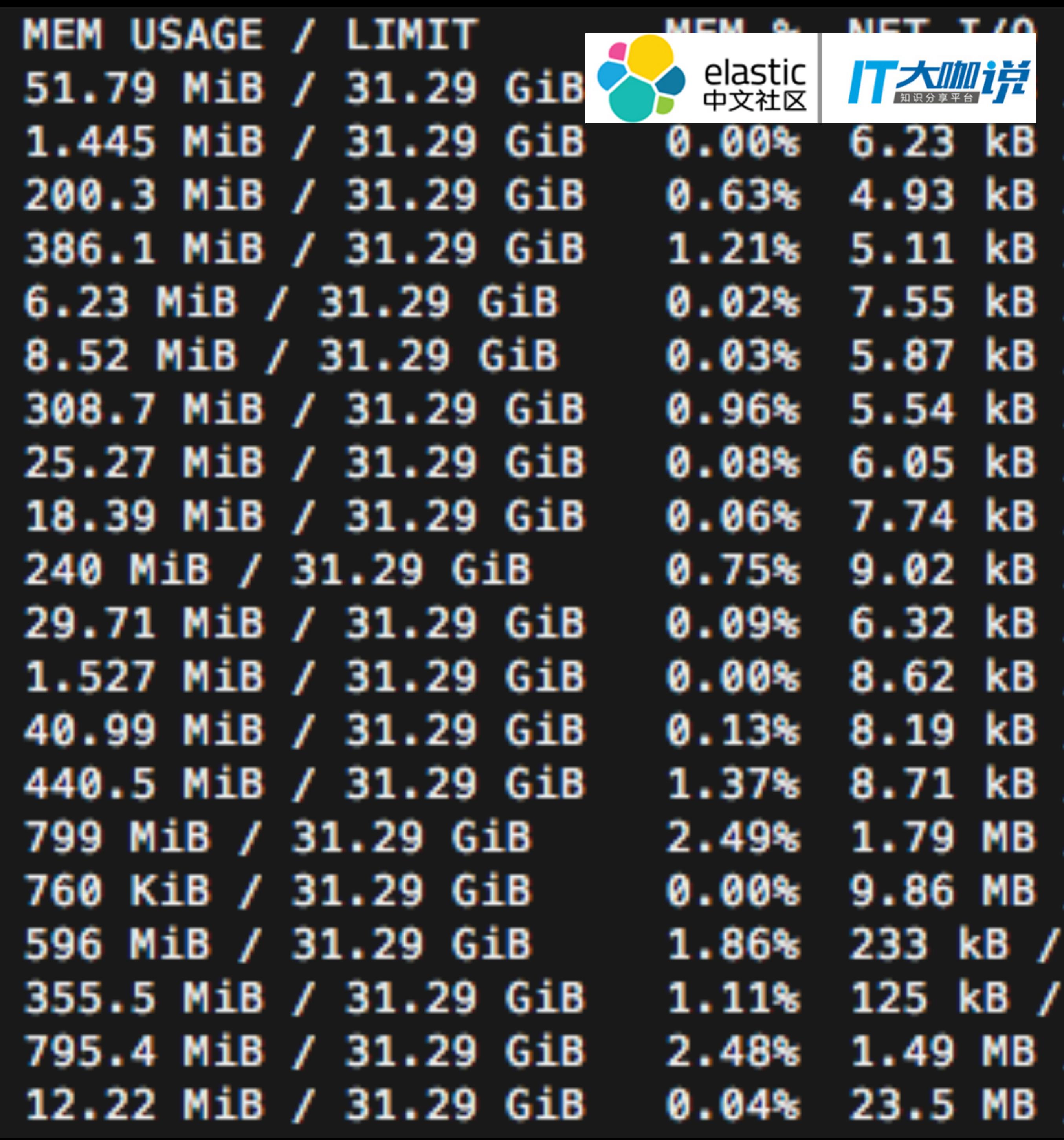

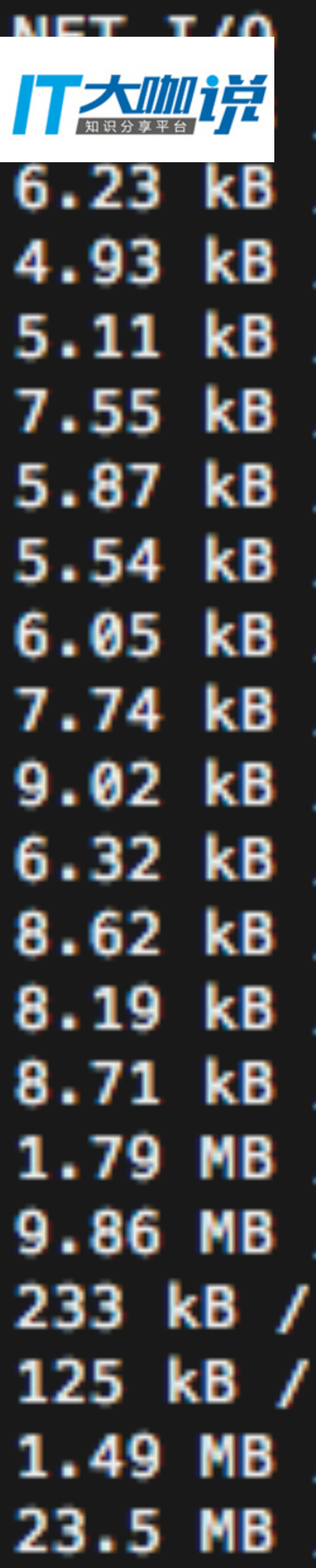

• Decentralized

No Historical Data

Reactive monitoring

Doesn't Scale

CPU<sup>s</sup>  $0.01%$  $0.00%$ 3.09%  $0.14%$  $0.05%$ 0.05%  $0.56%$  $0.03%$ 0.07% 0.05%  $0.26%$ 0.00%  $0.05%$ 4.52%  $0.15%$ 0.00% 2.38%  $0.30%$  $0.23%$  $0.05%$ 

docker ps / docker stats

### Built-in Tooling

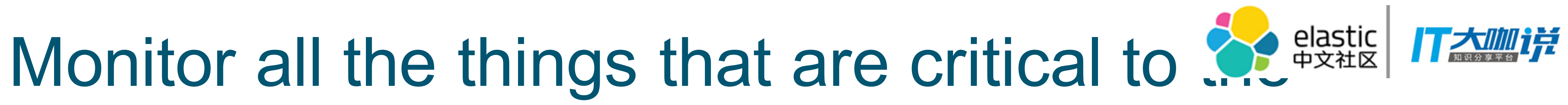

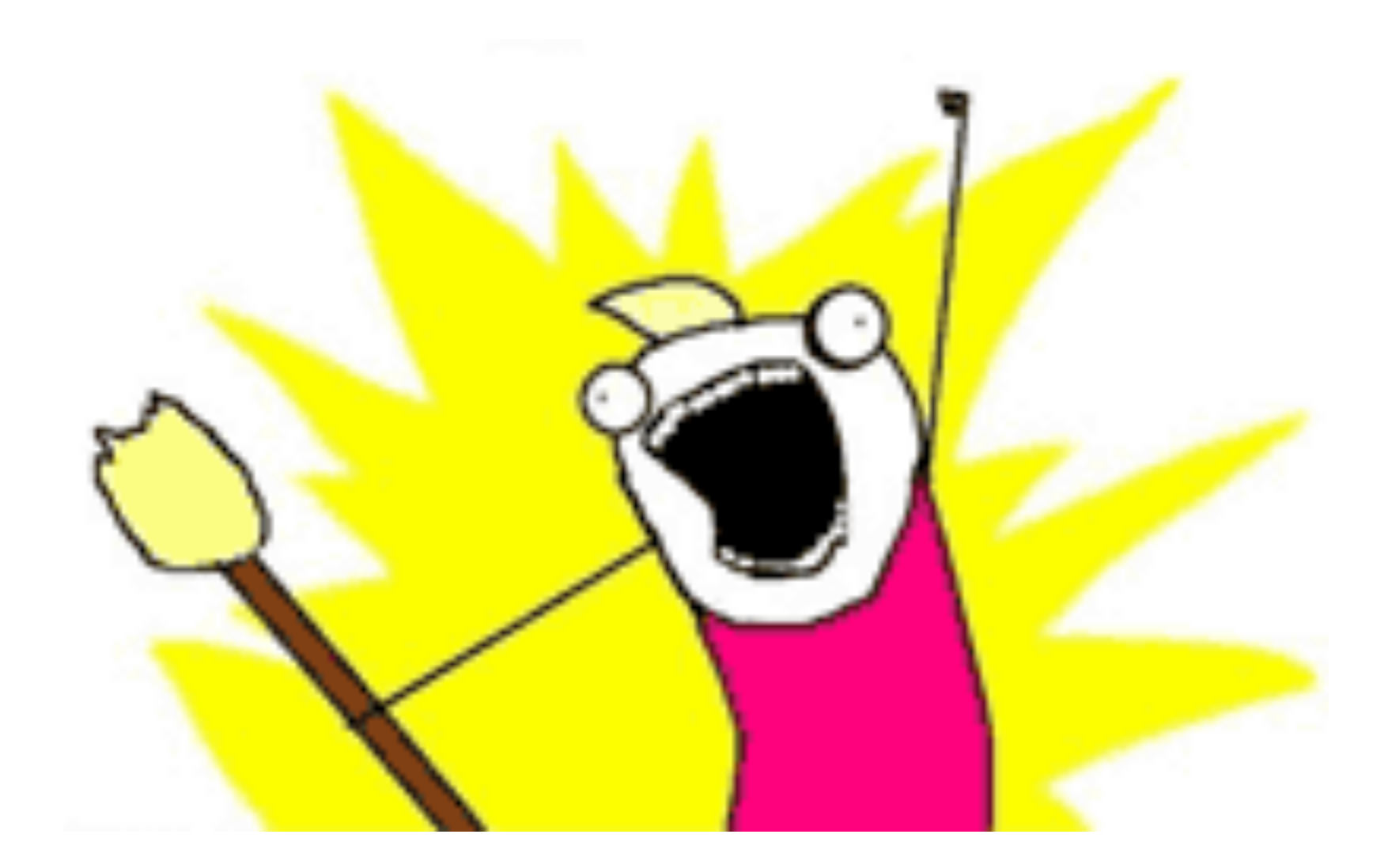

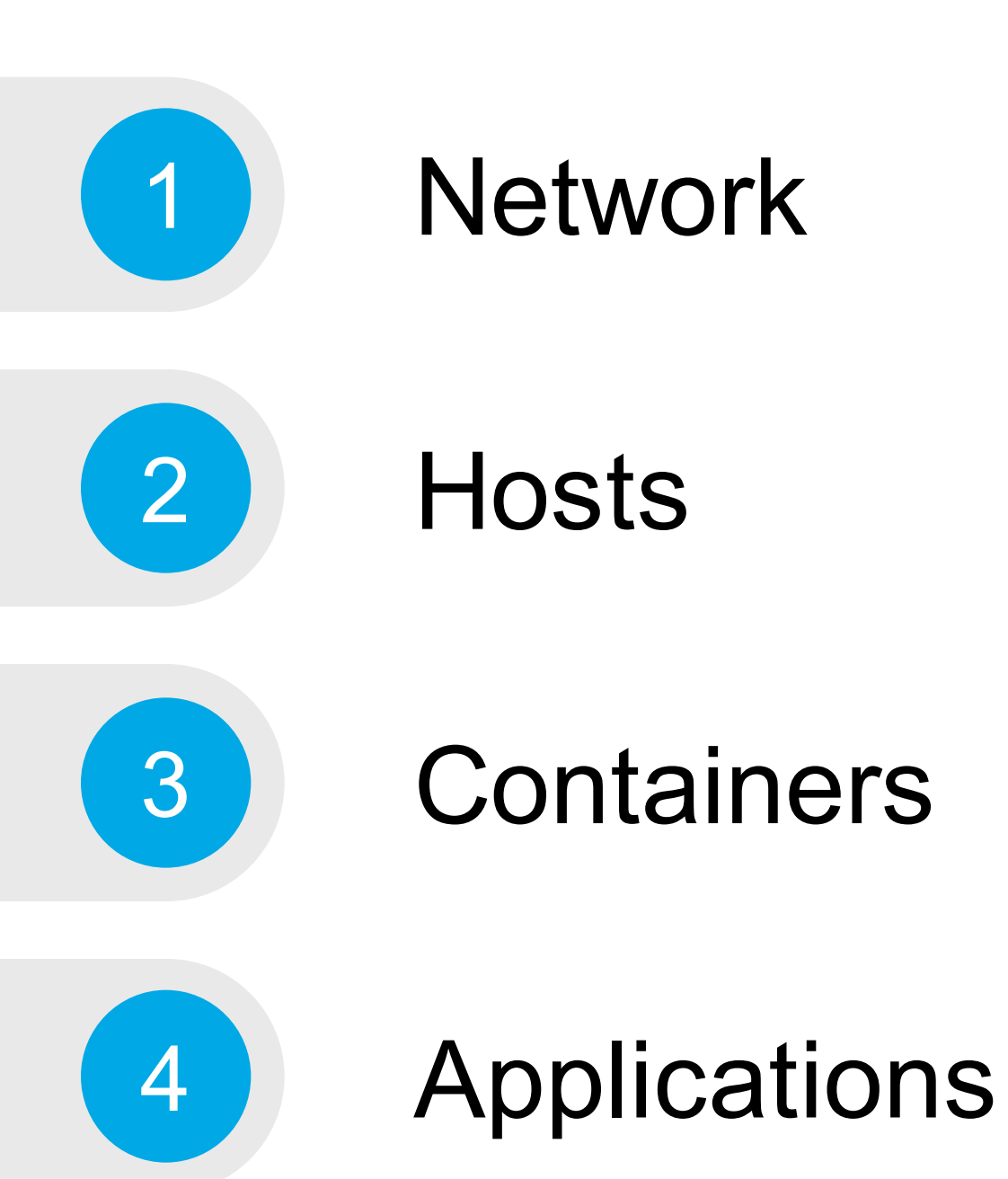

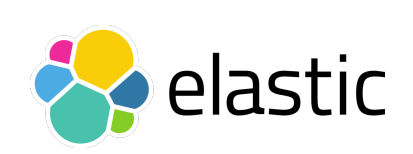

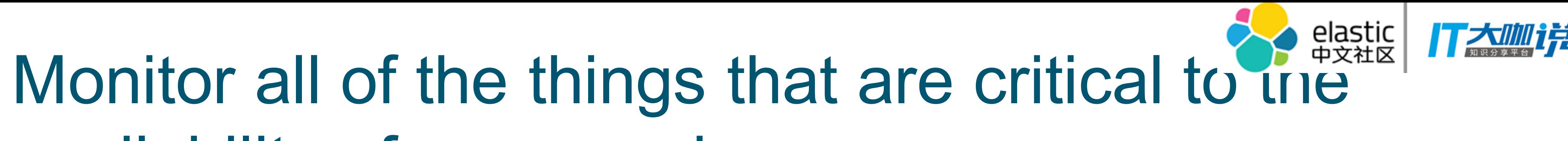

### **Network** - switch / router monitoring via syslog and snmp traps with Logstash

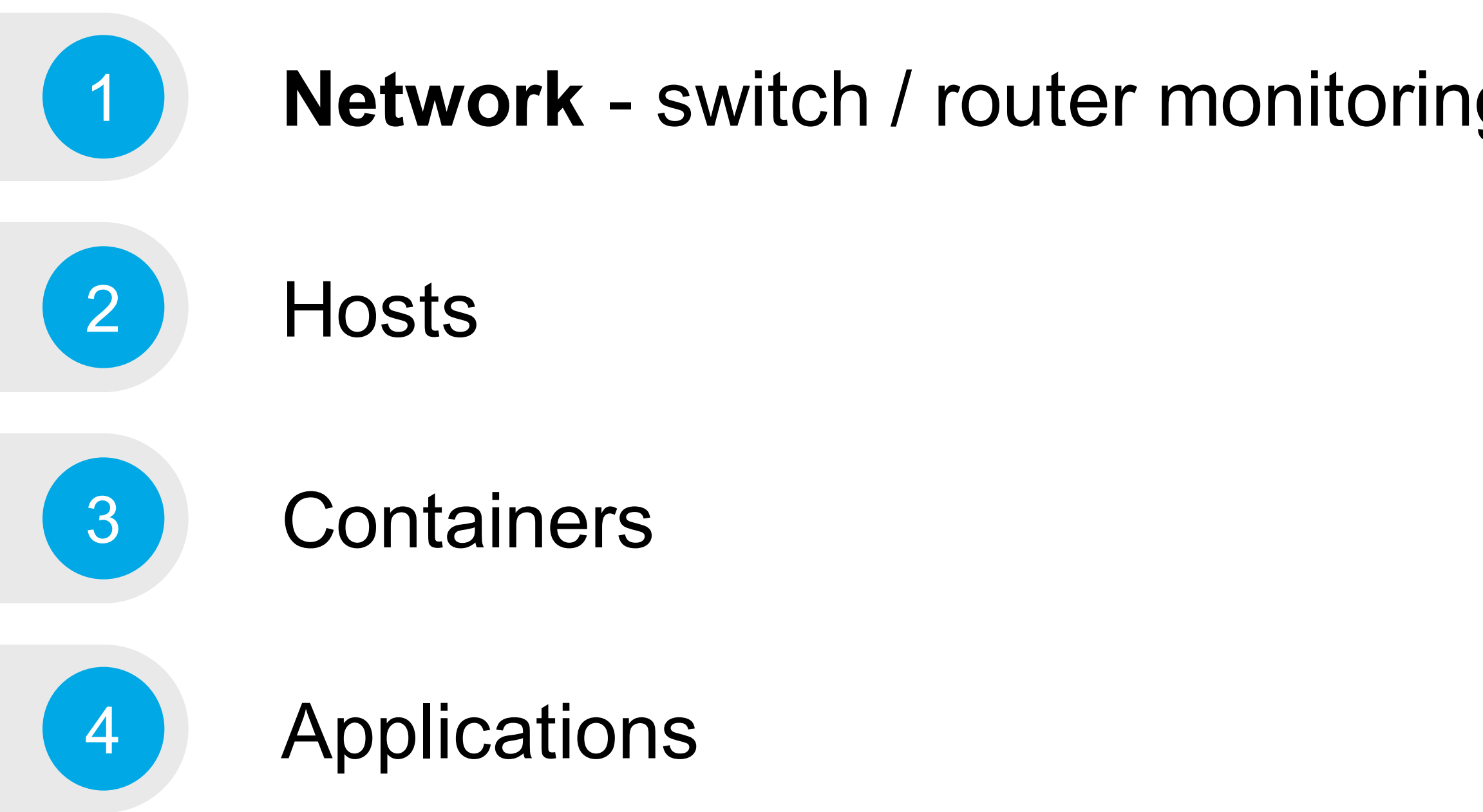

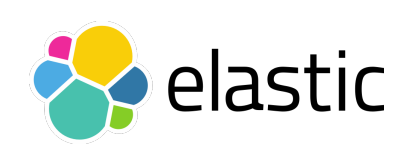

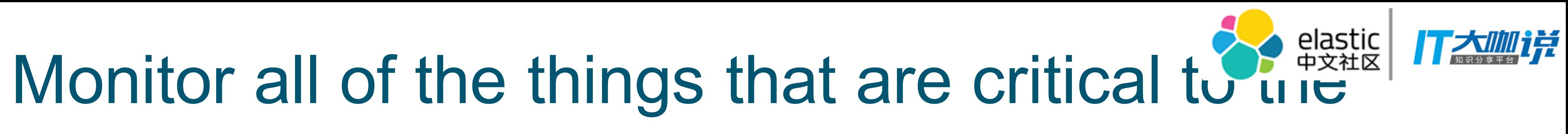

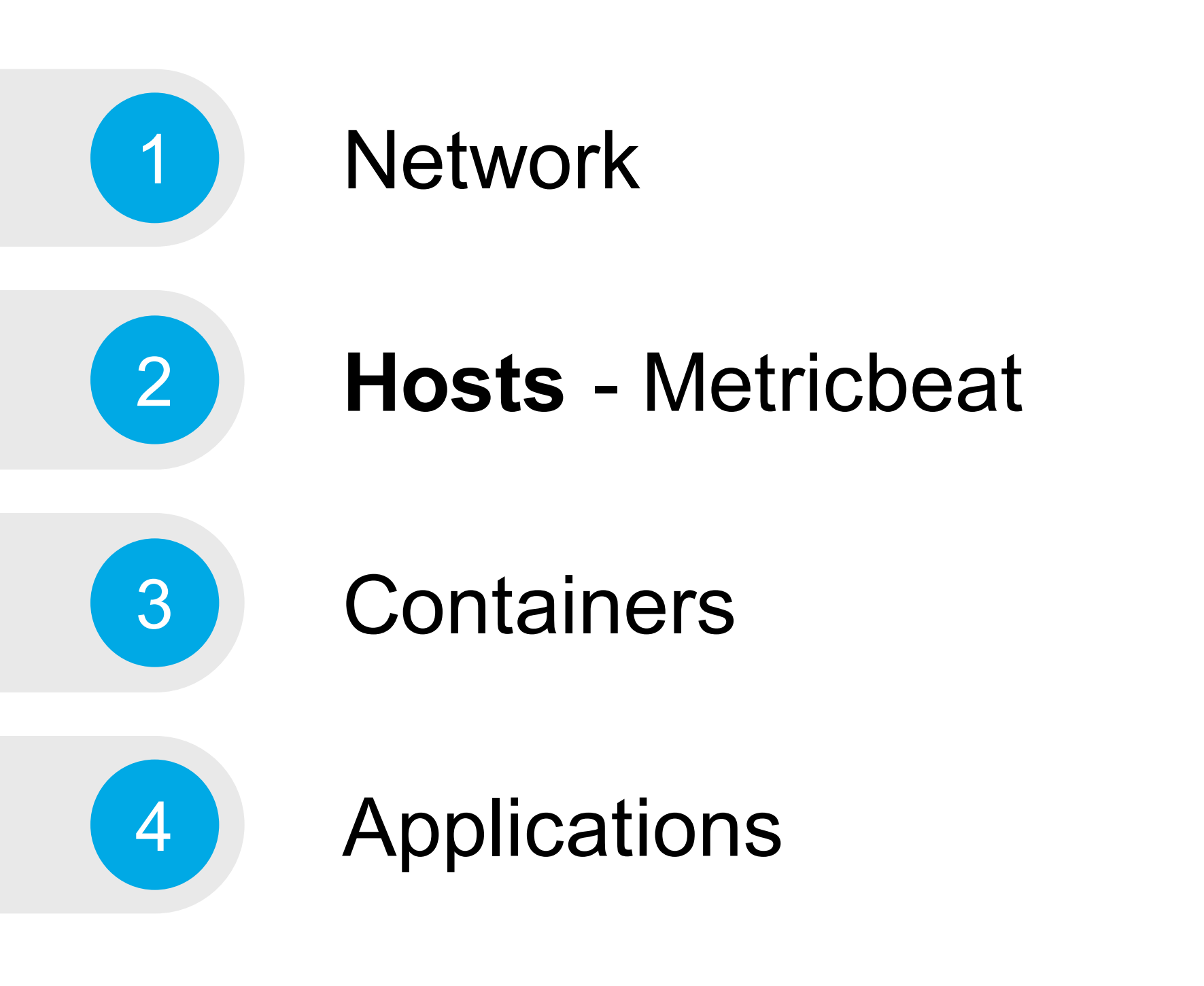

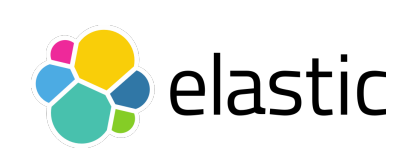

metricbeat.modules:

- module: system metricsets:
	- cpu # /proc/stat
	-
	-
	-
	-
	-
	- fsstat
	-

processes: ['.\*']

cgroups: true

- 
- load # /proc/loadavg
- memory # /proc/meminfo
- network # /proc/net/dev
- diskio # /proc/diskstats
- filesystem # /etc/mtab -> statfs()
	-

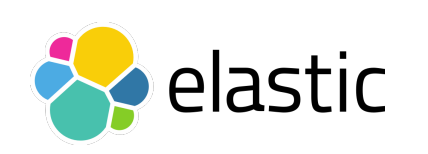

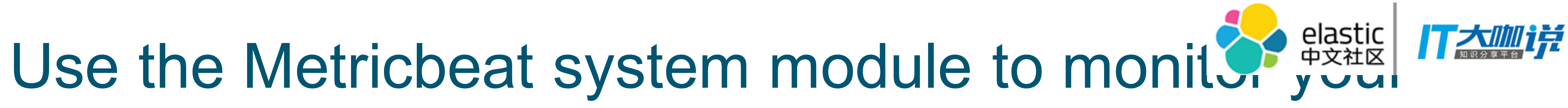

- process # /proc/[pid]/{stat,status,statm,cmdline,environ}

# hosts.

docker run \

- -v /proc:/hostfs/proc:ro \
- -v /sys/fs/cgroup:/hostfs/sys/fs/cgroup:ro \
- -v /:/hostfs:ro \

-v /var/run/docker.sock:/var/run/docker.sock \ my/metricbeat:latest -system.hostfs=/hostfs

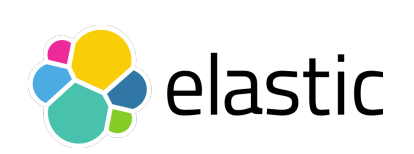

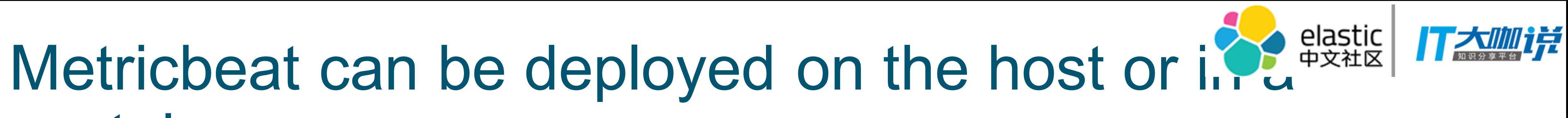

## container.

### Metricbeat has several outputs for architectural flexibility.

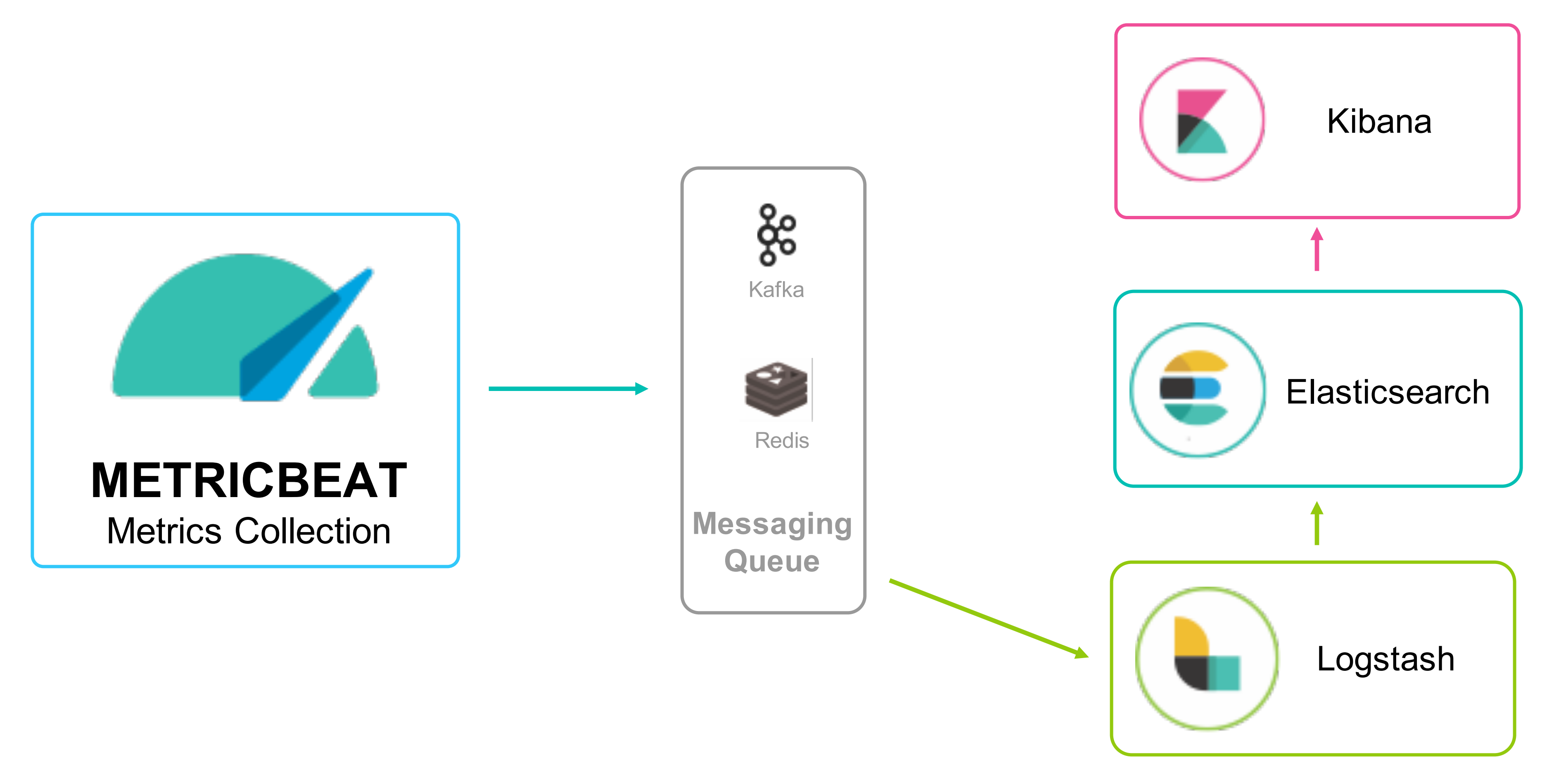

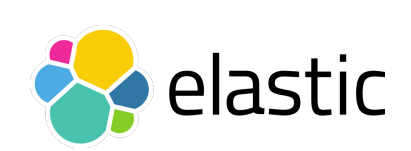

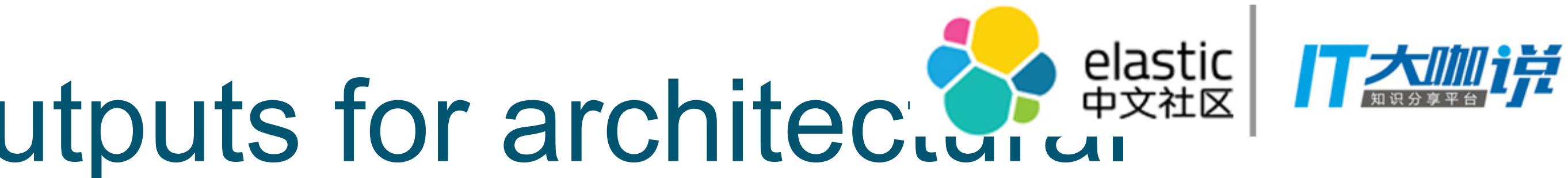

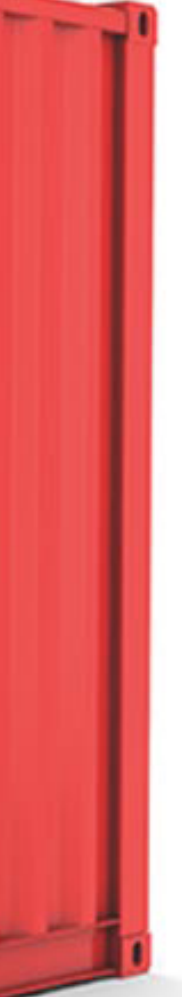

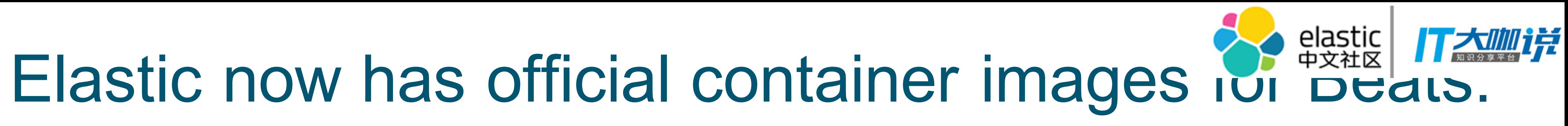

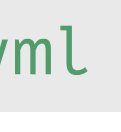

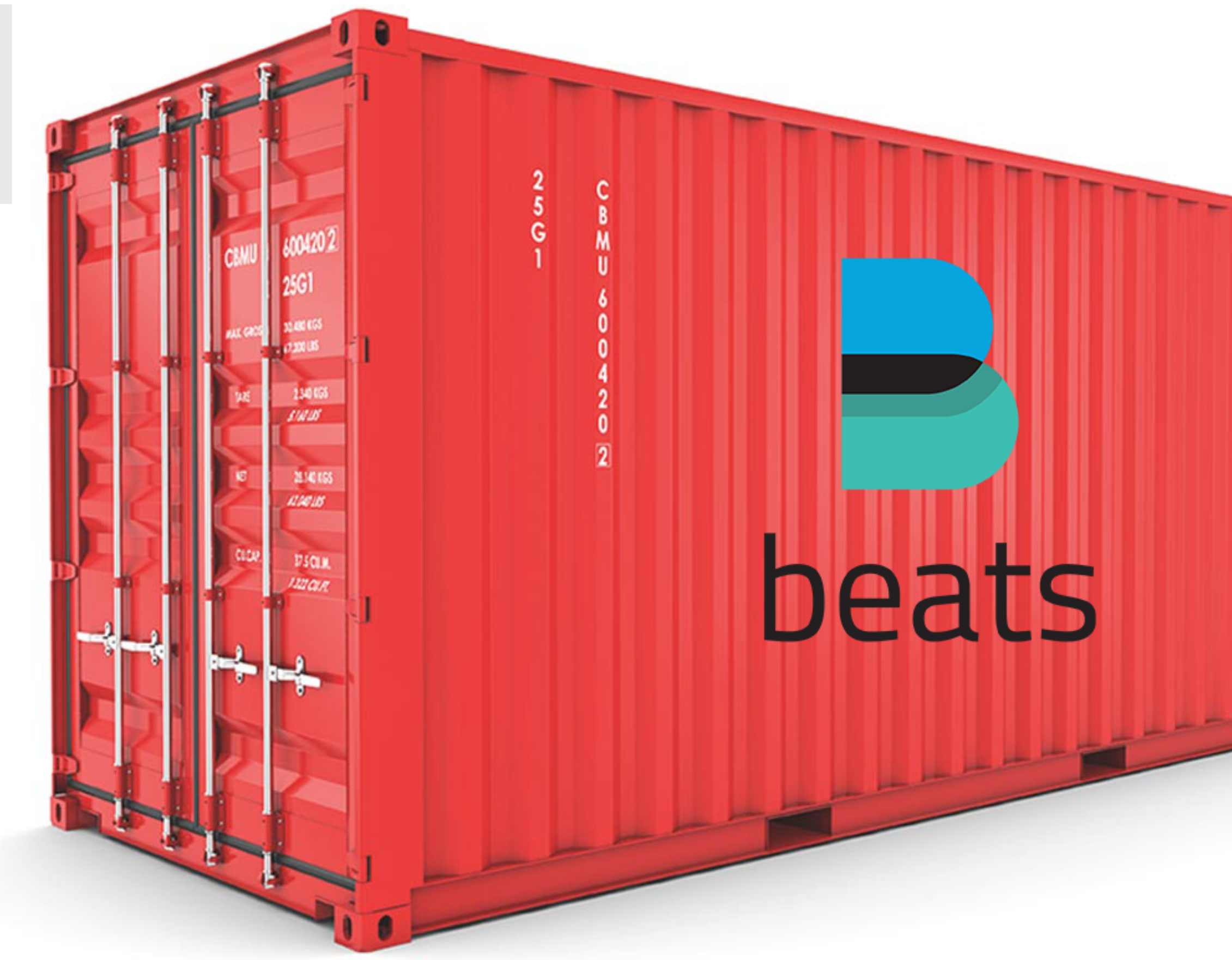

https://github.com/elastic/beats-docker

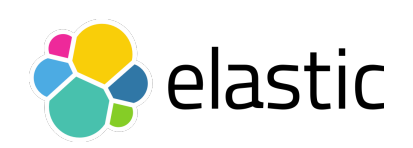

FROM docker.elastic.co/beats/metricbeat:5.4.2

COPY metricbeat.yml /usr/share/metricbeat/metricbeat.yml

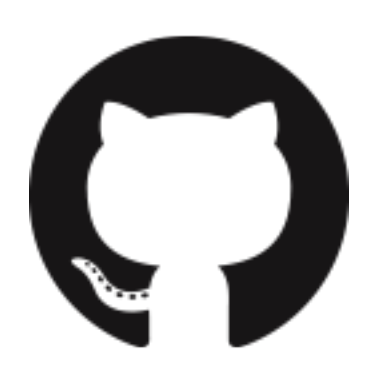

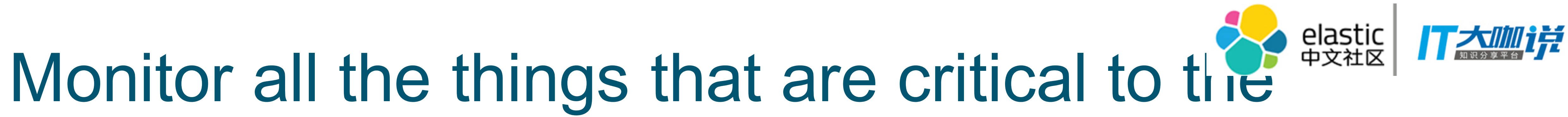

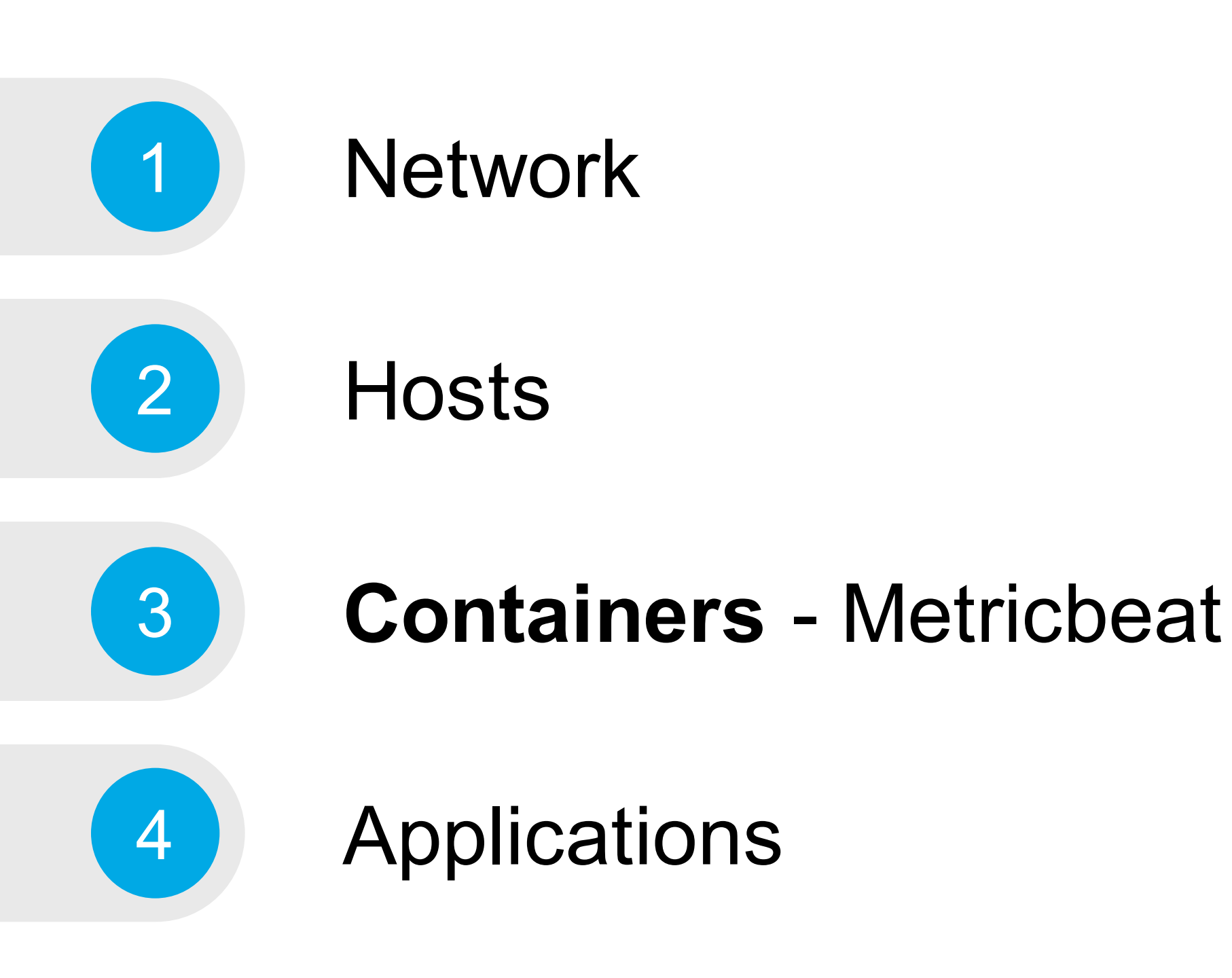

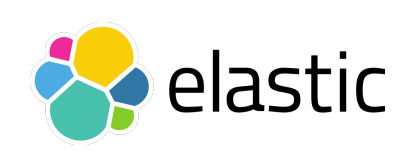

- module: docker metricsets:
	- info  $#$  daemon info
	-
	-
	-
	-
	- network # network io
	-
- 
- 
- 
- memory  $#$  usage, max, limit
	-
	-
	-

metricbeat.modules:

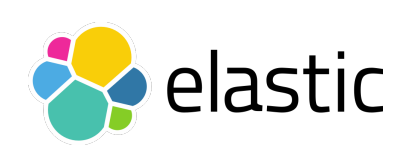

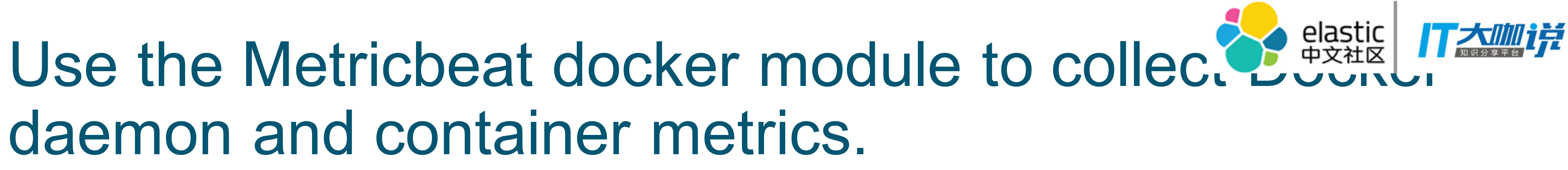

```
- container # id, image, command, labels, status
```

```
- cpu # kernel, user, total, per cpu usage
```

```
- diskio * disk io activity, reads, writes
```
- healthcheck # application health checked by a command

# daemon and container metrics.

- Works with any container tool (Rocket, runC)
- No Docker API dependency
- Missing Docker metadata (name, labels)
- cgroup ID == container ID

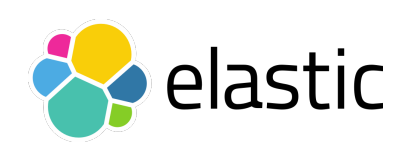

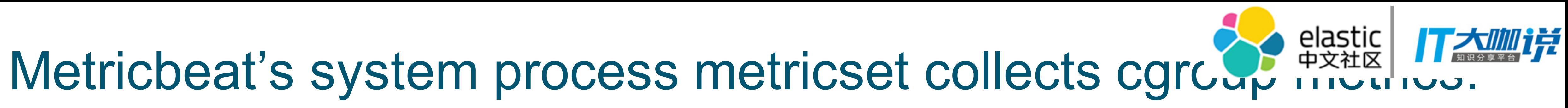

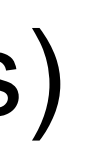

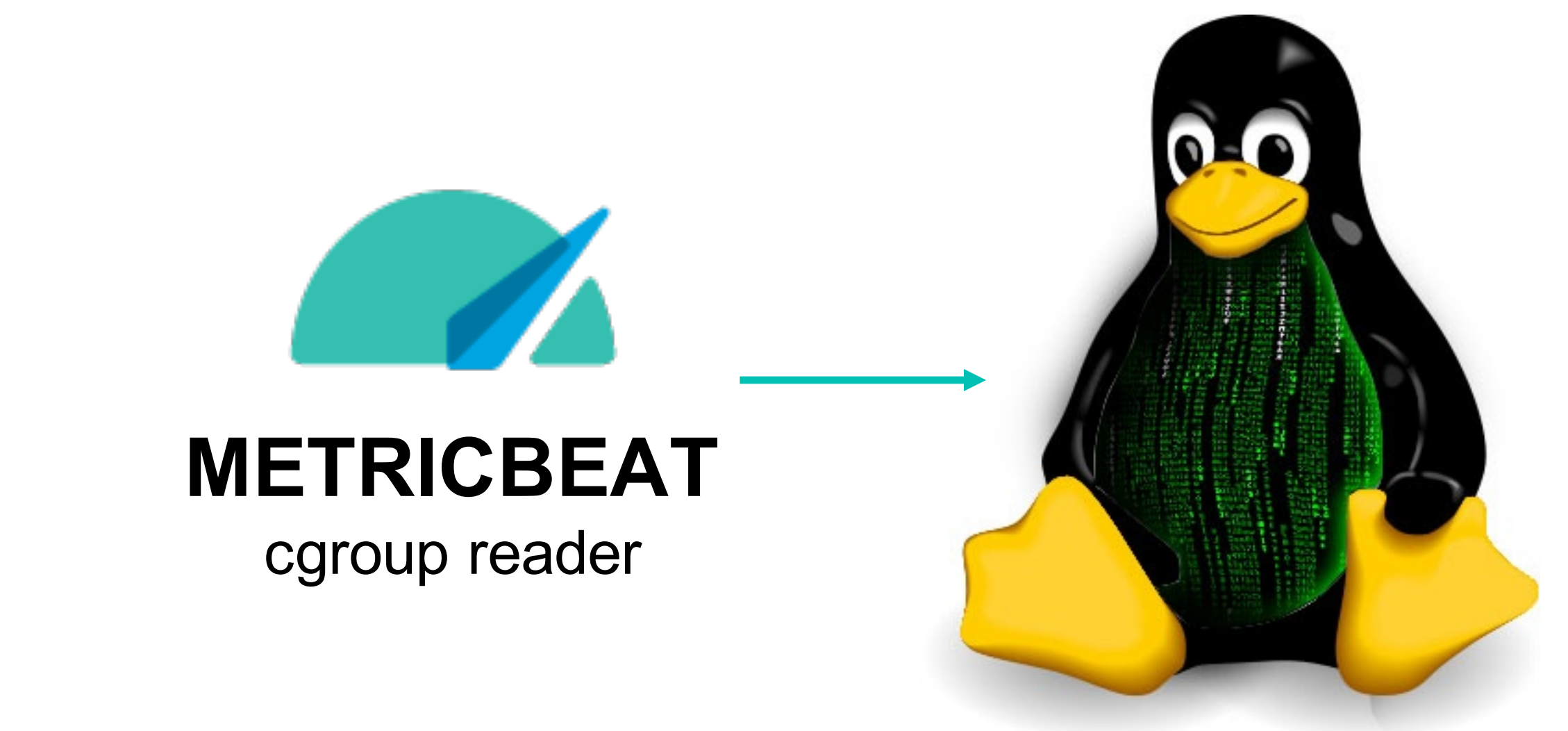

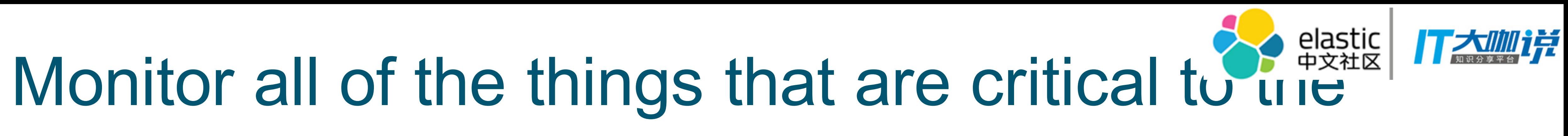

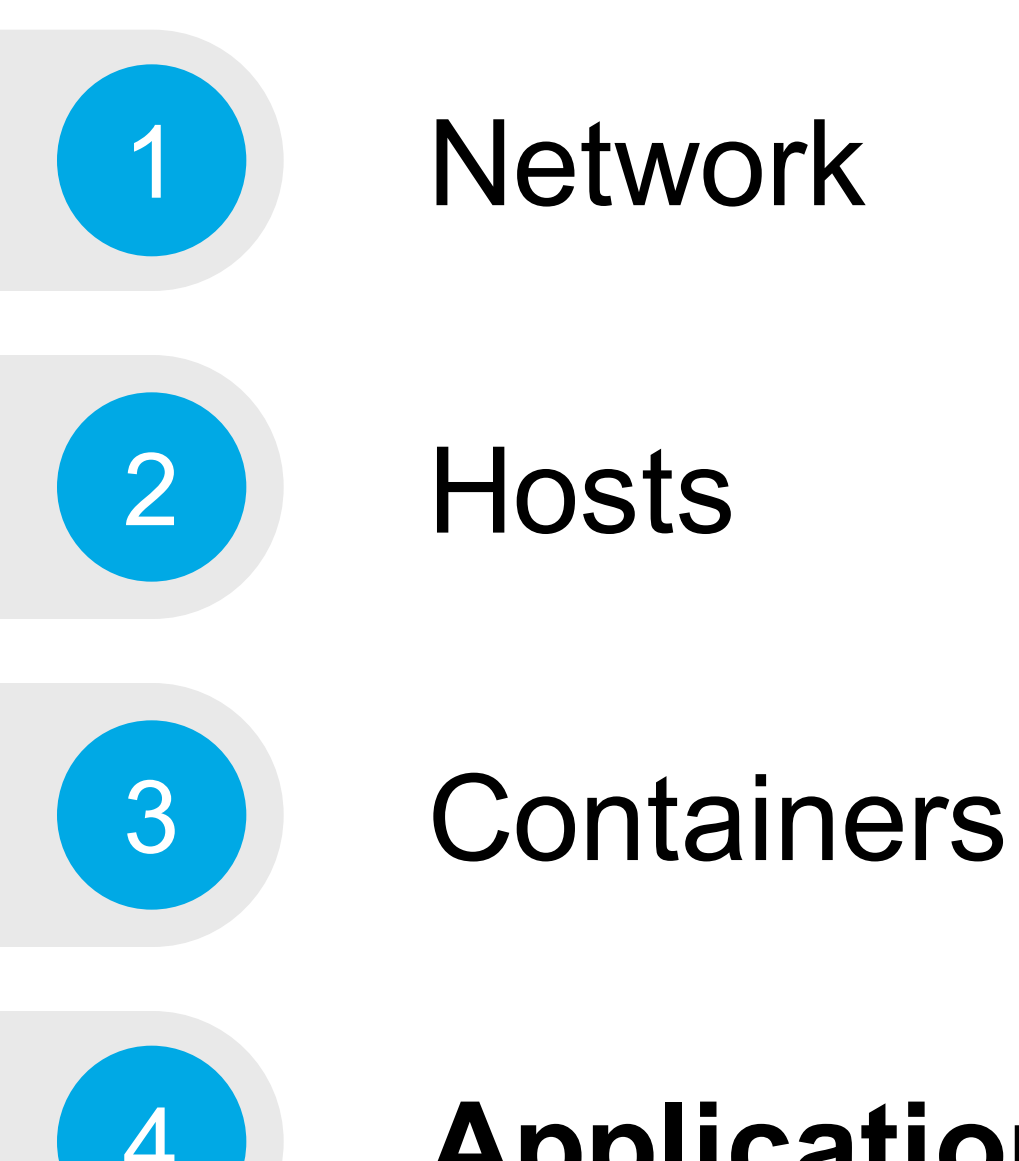

### **Applications** - Metricbeat

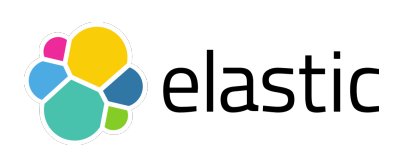

metricbeat.modules:

- module: mysql metricsets: [status] hosts: ["tcp(mysql01:3306)/"] username: root password: "\${MYSQL\_ROOT\_PASSWORD}"

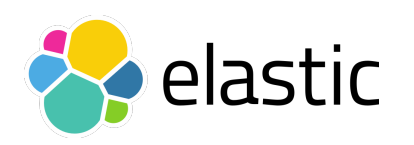

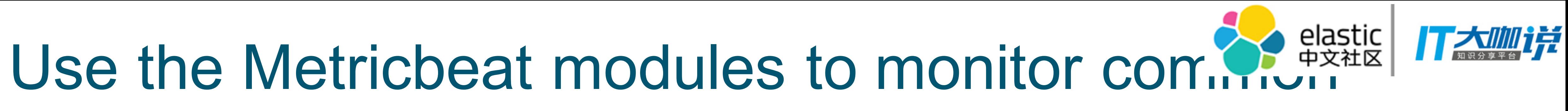

## applications.

### Monitor external services

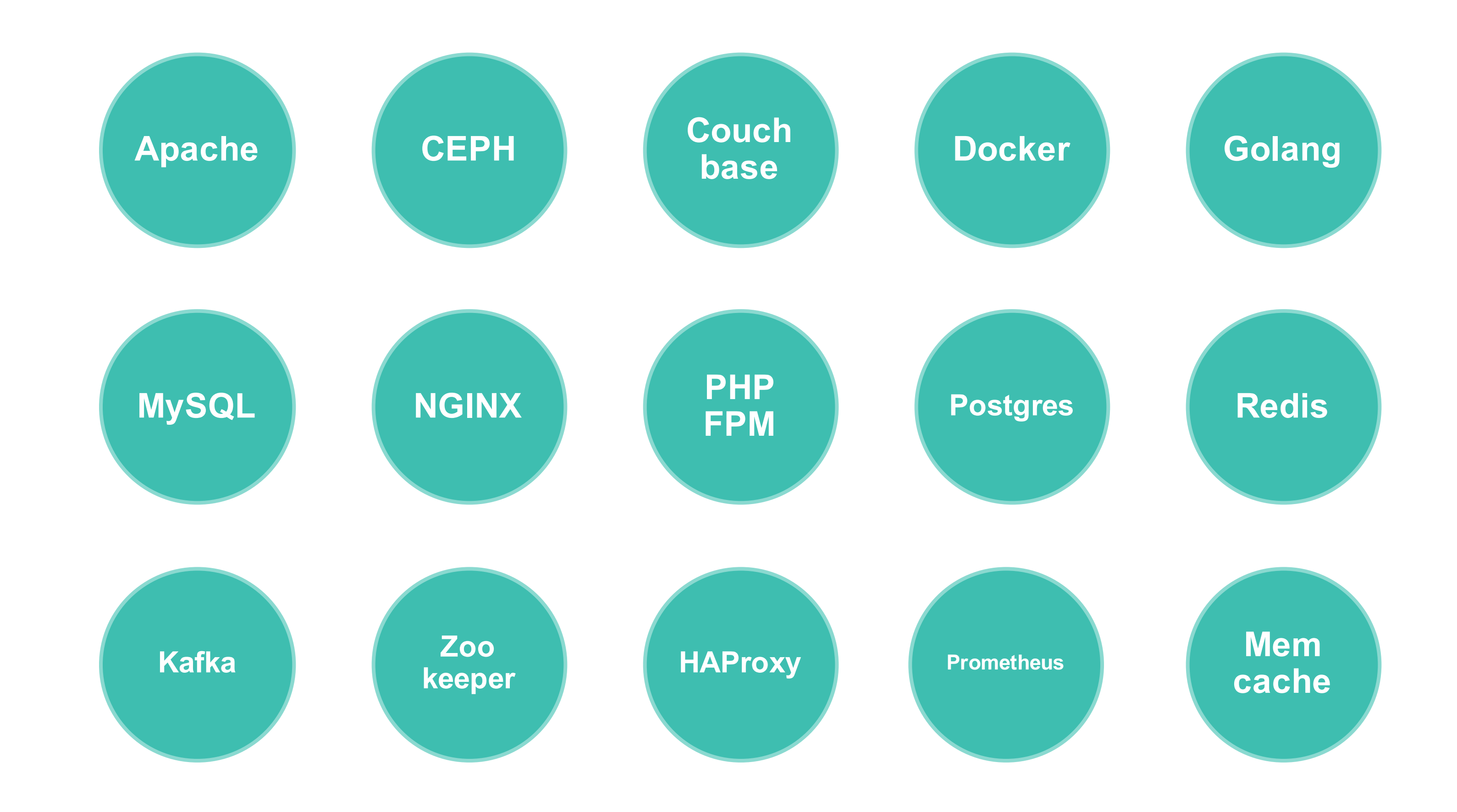

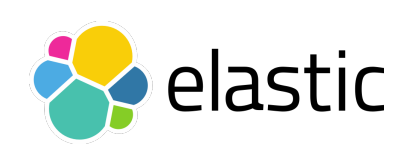

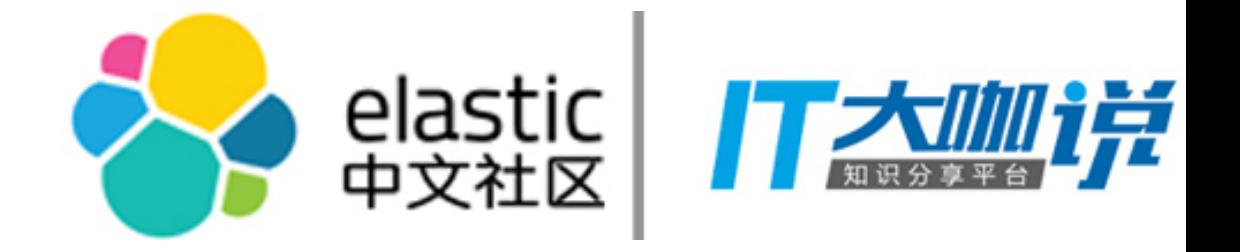

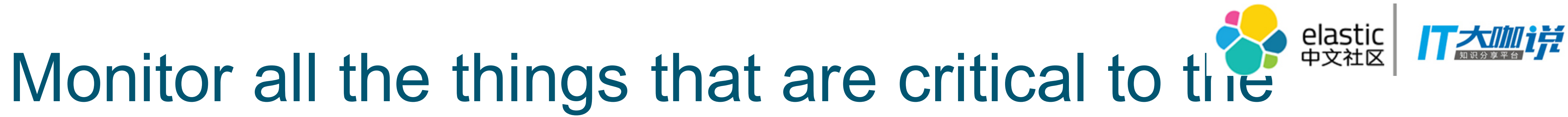

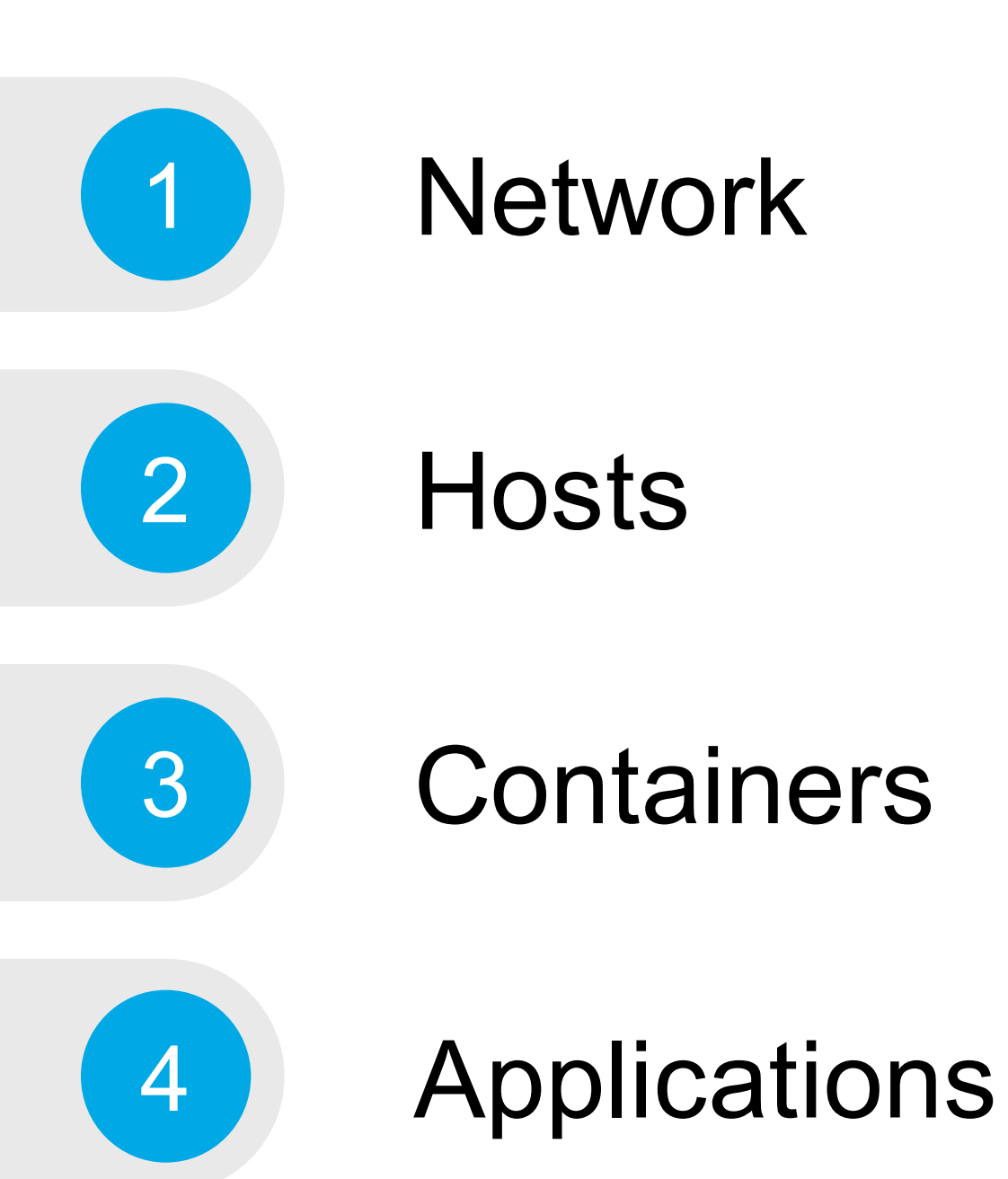

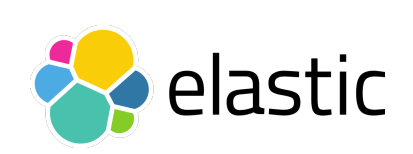

- Shield, Watcher, Marvel, Graph, reporting … soon also Machine Learning!
- Free Basic License provides monitoring and 18 zoom levels for the tile service

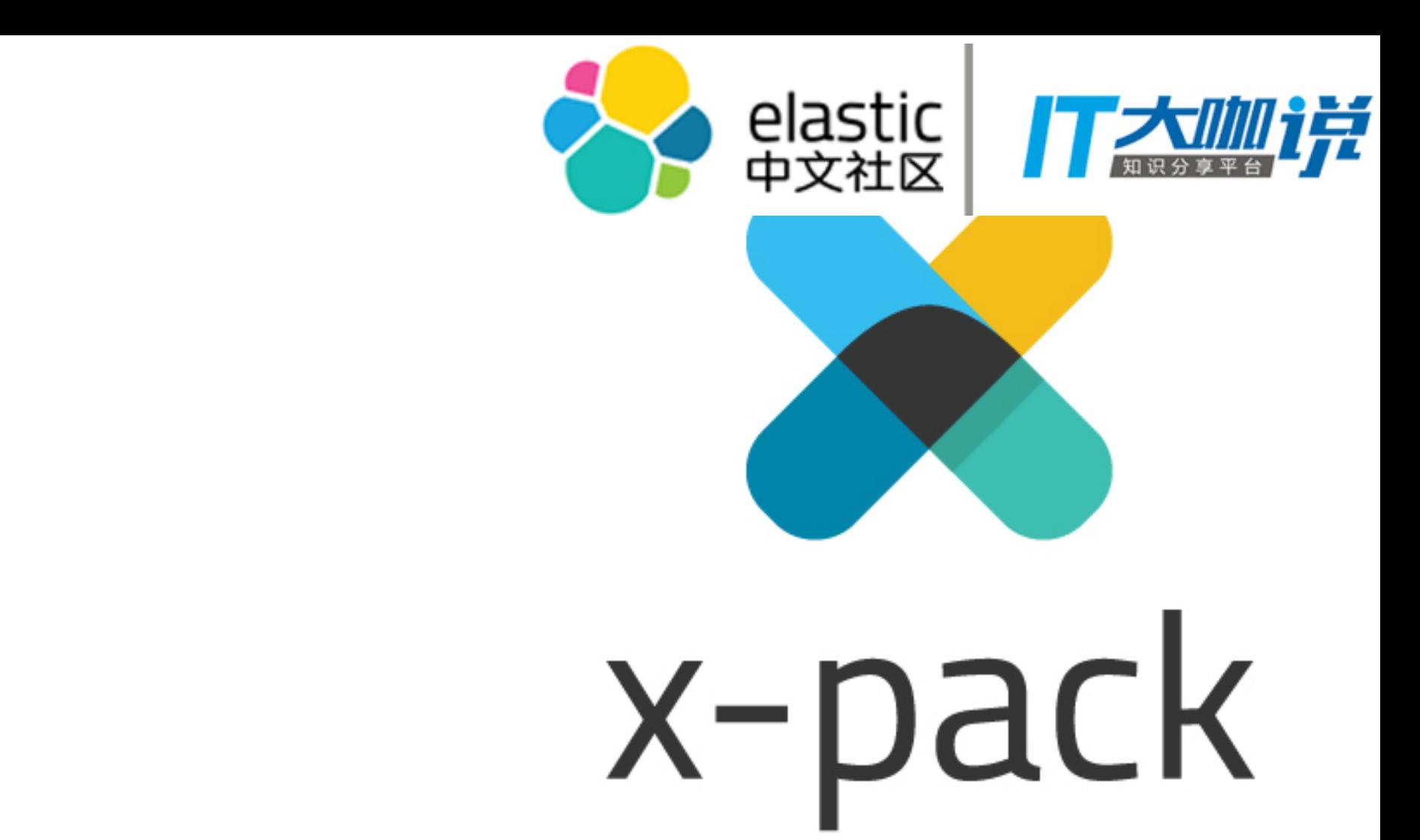

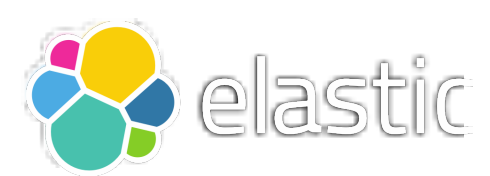

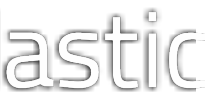

### **Bundled with X-Pack**

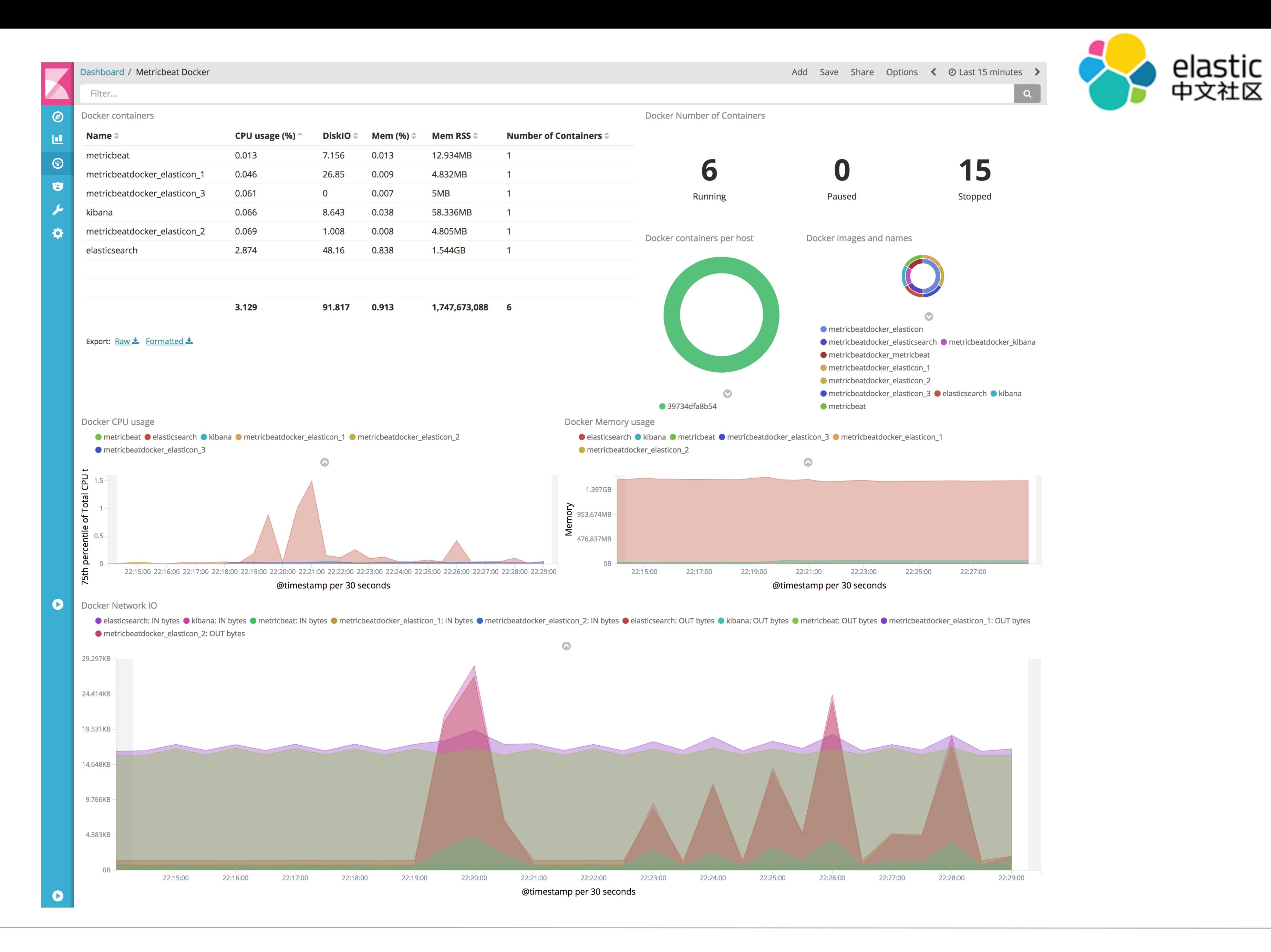

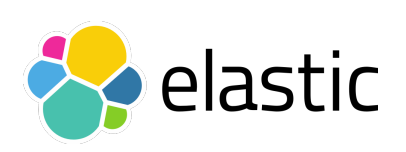

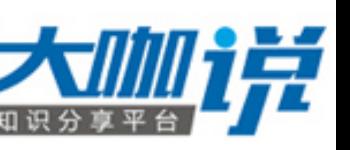

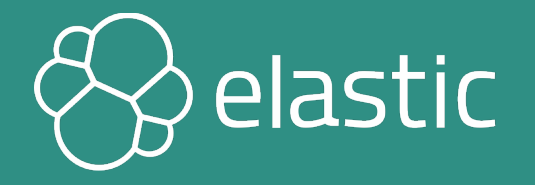

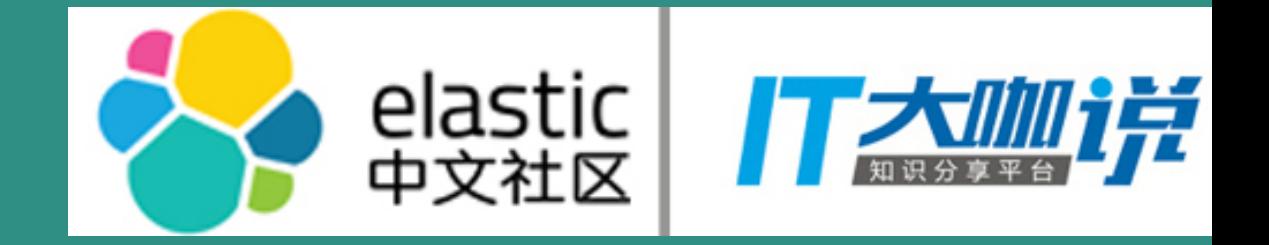

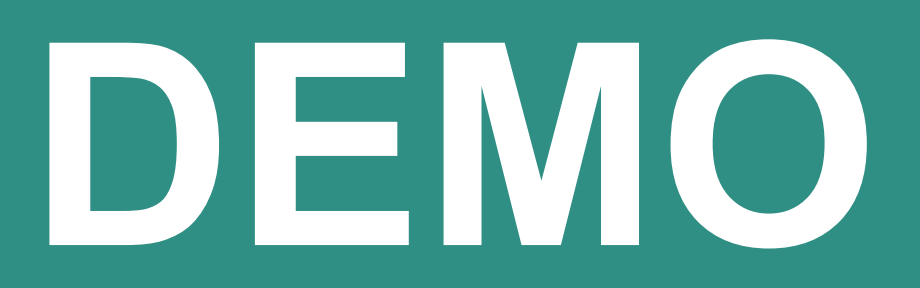

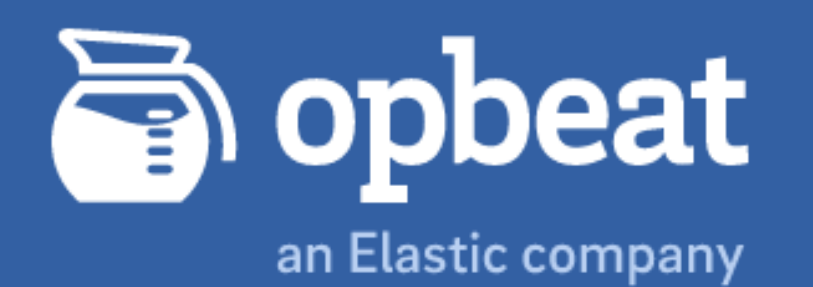

**React** 

AngularJS

Node.js

### Opbeat is joining forces with Elastic.

Read our blog post

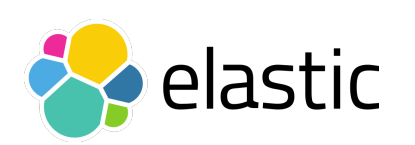

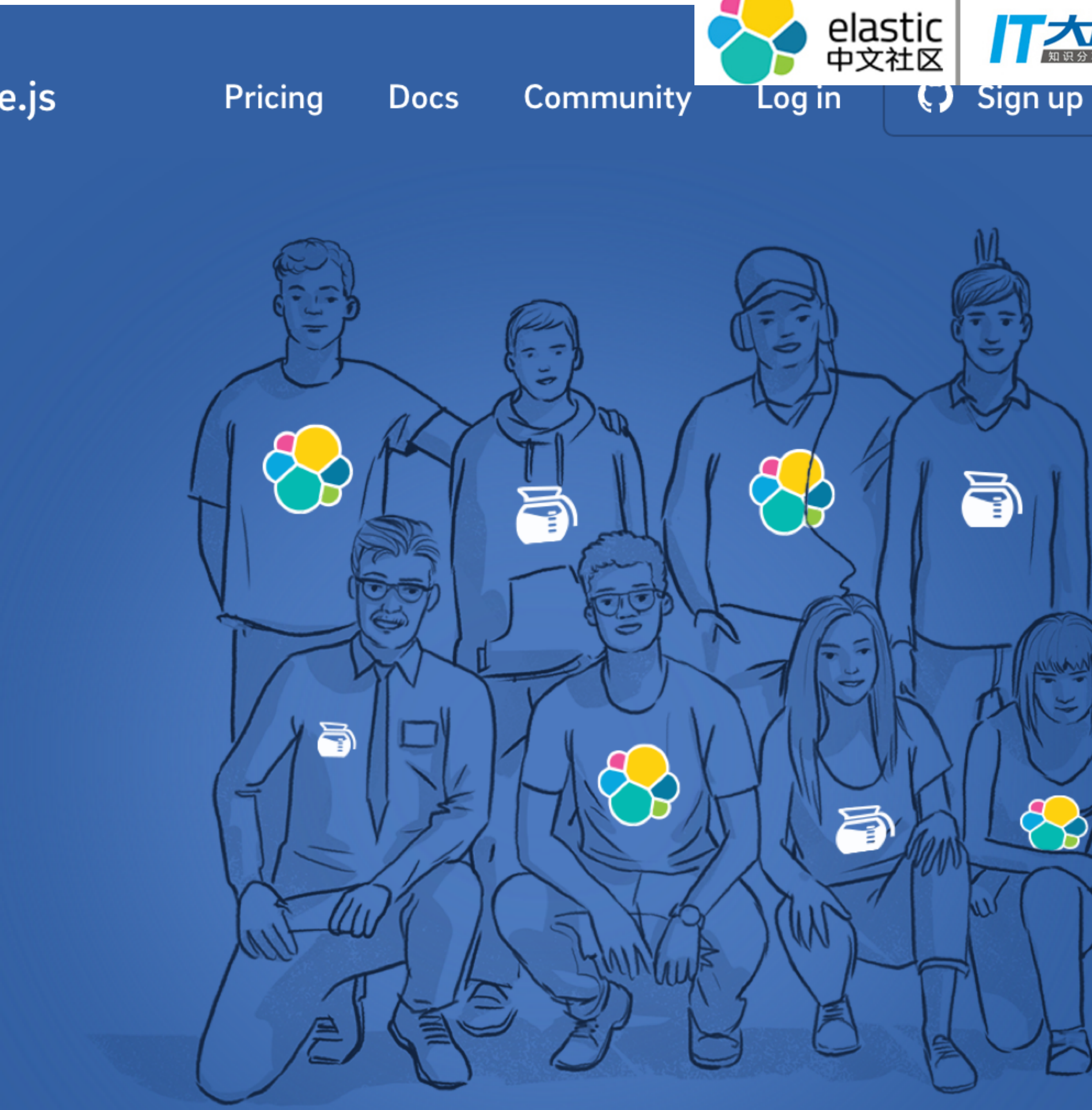

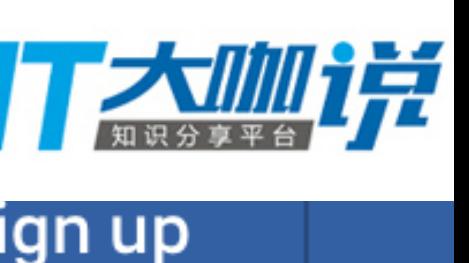

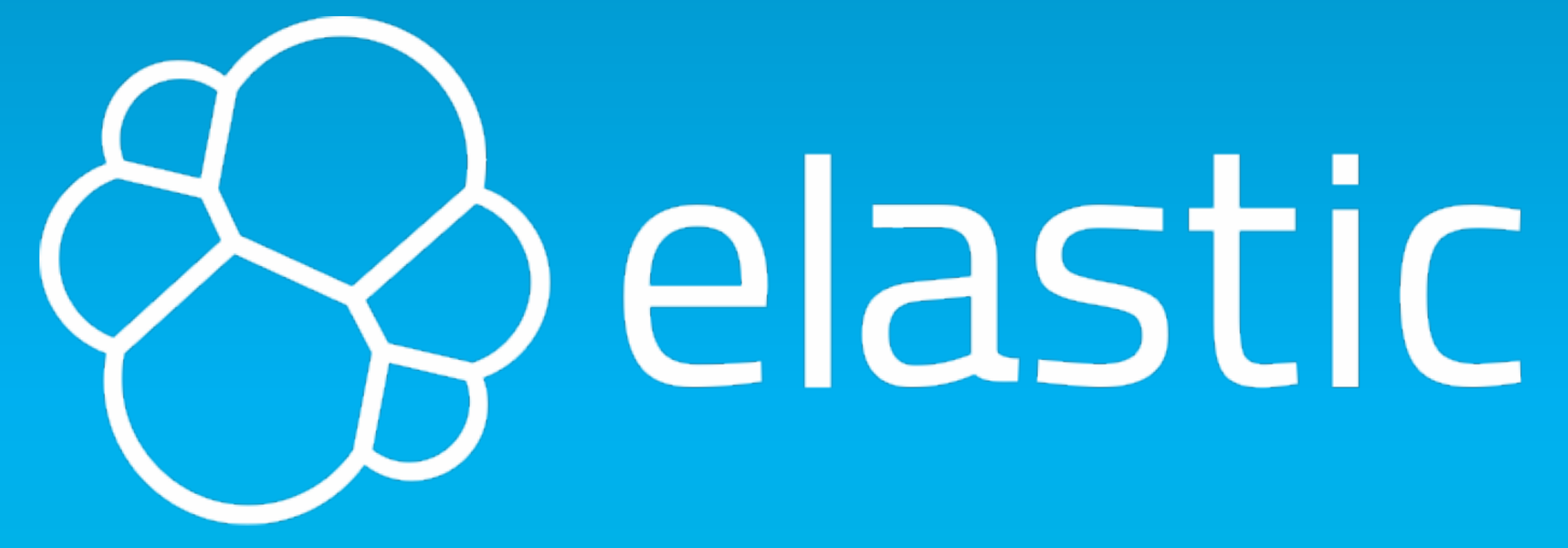

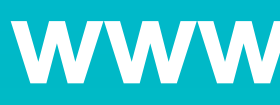

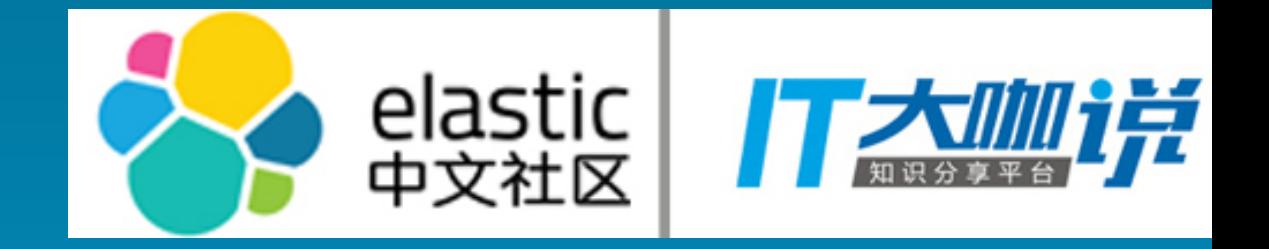

### **www.elastic.co**